## **O**Rescue

#### DATENBLATT

# RESCUE UND SERVICENOW: GEMEINSAM GEHT ES BESSER

Nutzt Ihr Support ServiceNow als Incident-Management-Tool? Dann können Sie die Leistung Ihres Teams jetzt weiter steigern, indem Sie ServiceNow zusammen mit Rescue nutzen. Wenn Sie ServiceNow mit Rescue verbinden, lassen sich Supportsitzungsverläufe, Chatdialoge und Notizen in einem einzigen Vorfallsaufzeichnungssystem speichern. Eine einfache Integration, mit der Ihr Supportteam zu allen Anliegen nahtlosen und erstklassigen Remotesupport leisten kann!

### ServiceNow plus Rescue – das sind Ihre Vorteile:

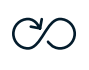

Sie haben von der Ticketerstellung in ServiceNow bis zur Remotesupportsitzung in Rescue einen nahtlosen Workflow.

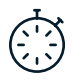

Sie lösen Probleme schneller, denn Remotesitzungen lassen sich direkt im Ticketsystem starten.

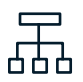

Sie nutzen für die Erstellung von Berichten zur Auslastung und Leistung Ihres Teams eine konsolidierte Datenquelle.

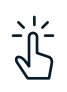

Die SSO-Funktion von Rescue erspart Technikern den Login und die Speicherung der Rescue-Zugangsdaten in ServiceNow.

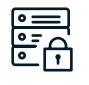

Sie bestimmen, wie und wo Ihre Sitzungsdatenpunkte in ServiceNow gespeichert werden.

Die Integration von Rescue und ServiceNow bietet nicht nur erheblichen Mehrwert, auch ihre Einrichtung und Nutzung ist denkbar einfach. Unser ServiceNow-Connector verbindet die beiden Tools einfach miteinander. Ergebnis? Nahtlose Workflows zwischen der Ticketerstellung und Ihren Remotesupportsitzungen.

#### $\mathscr O$  [Rescue-](https://www.logmeinrescue.com/remote-support-features/integrations-and-apis/integrations)[Integrationen](https://www.logmeinrescue.com/remote-support-features/integrations-and-apis/integrations)

Die ServiceNow-API und alle anderen Rescue-Integrationen sind sofort einsatzbereit. Probieren Sie sie aus!

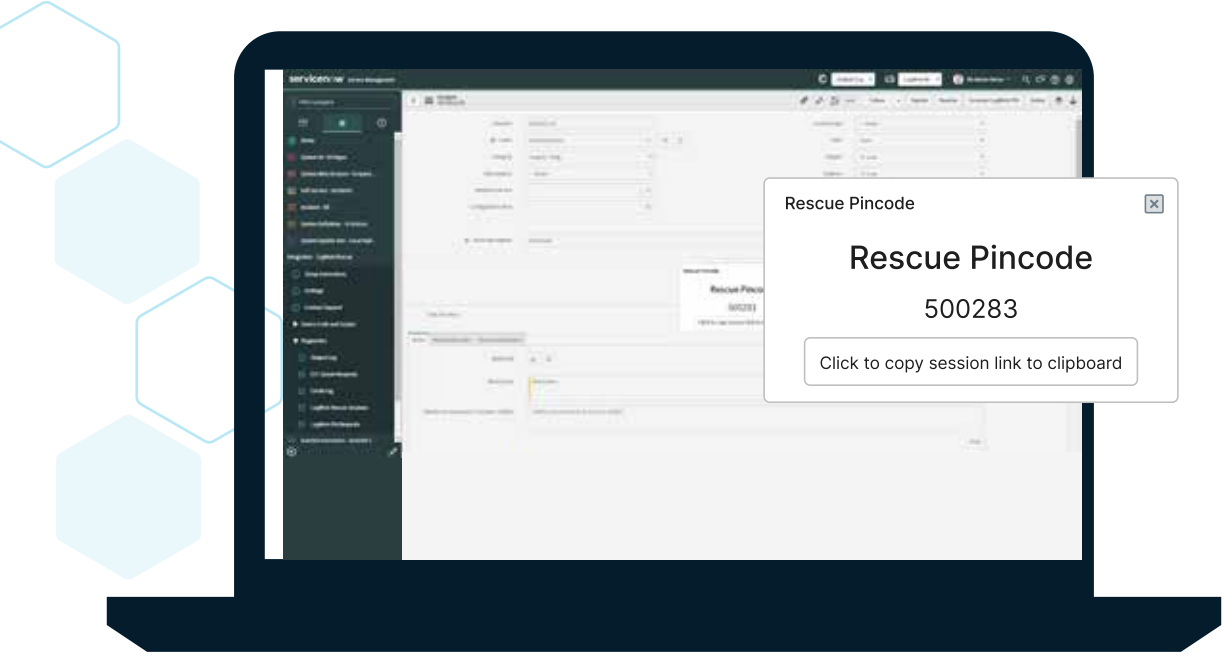

Erstellen Sie die Rescue-PIN direkt im ServiceNow-Vorgang.

## Nachdem Sie die Integration zwischen ServiceNow und Rescue eingerichtet haben, kann Ihr Team:

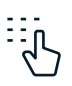

direkt in ServiceNow PIN-Codes für Rescue erstellen und senden

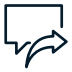

den Link für den Sitzungsbeitritt automatisch in den ServiceNow-Chat einfügen

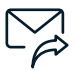

den PIN-Code automatisch per E-Mail an den Endbenutzer senden

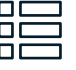

festlegen, welche Kontaktdatenfelder aus dem Supportfall abgerufen werden

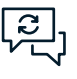

alle Chatdialoge und den gesamten Sitzungsverlauf zwischen Rescue und ServiceNow synchronisieren

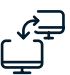

Rescue-Sitzungsdaten an ServiceNow senden, unabhängig davon, wo der PIN-Code generiert wird

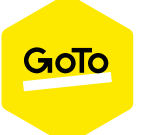

**Rescue, von GoTo.** *Remotesupport leicht gemacht.*

Rescue kostenlos testen

Remotesupport so nah wie nie.

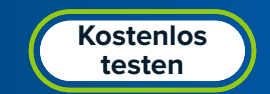